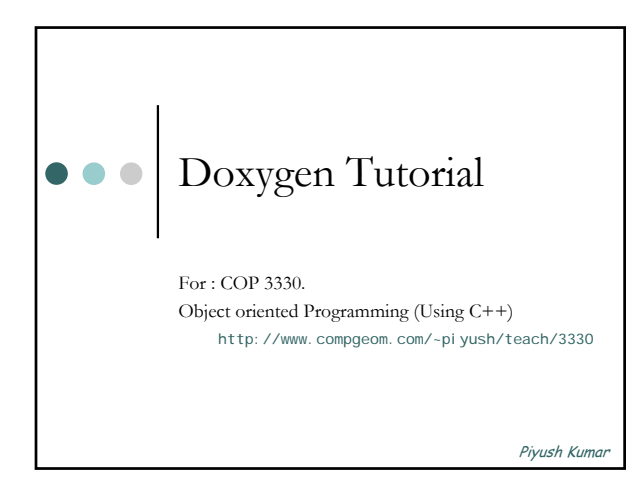

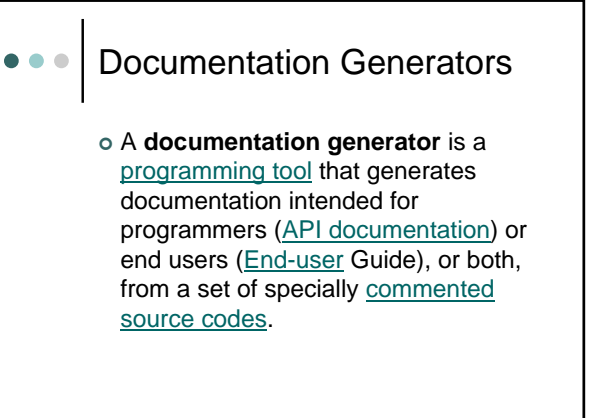

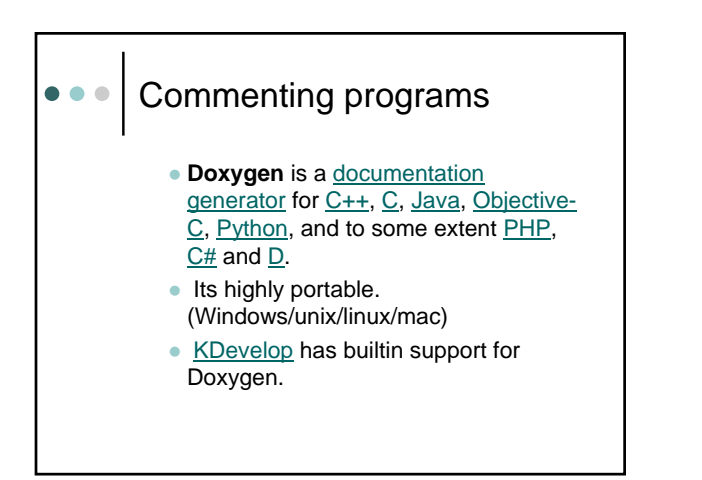

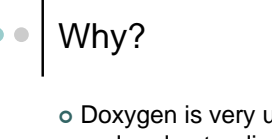

o Doxygen is very useful for maintaining and understanding your own larger projects as well as useful documentation for others who use your code.

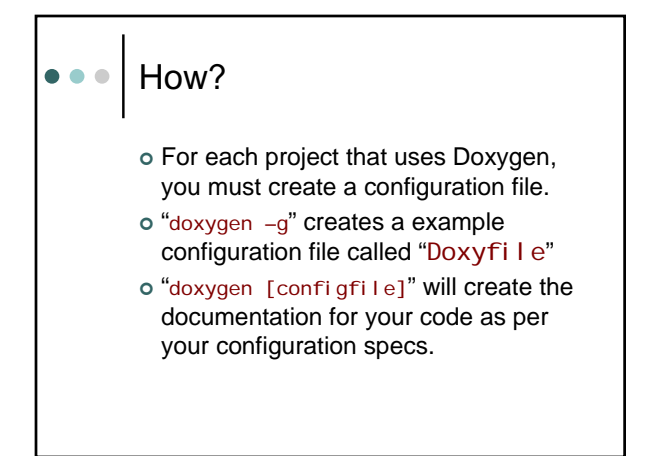

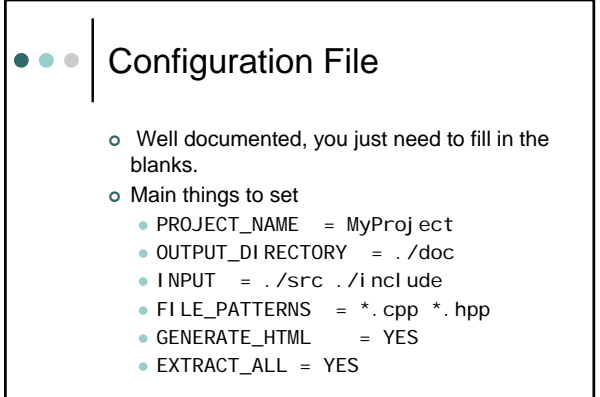

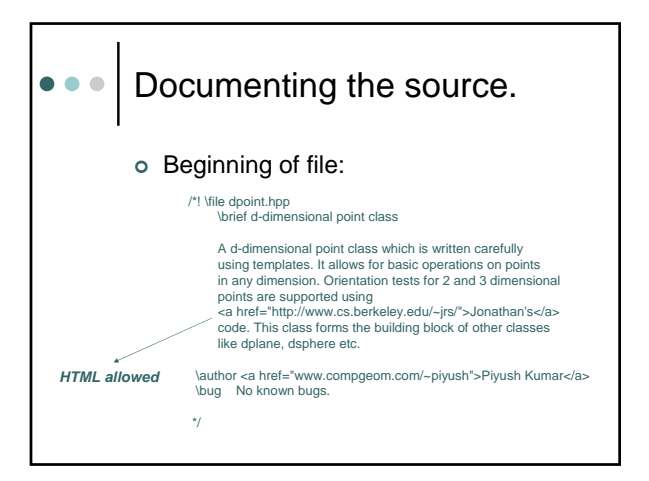

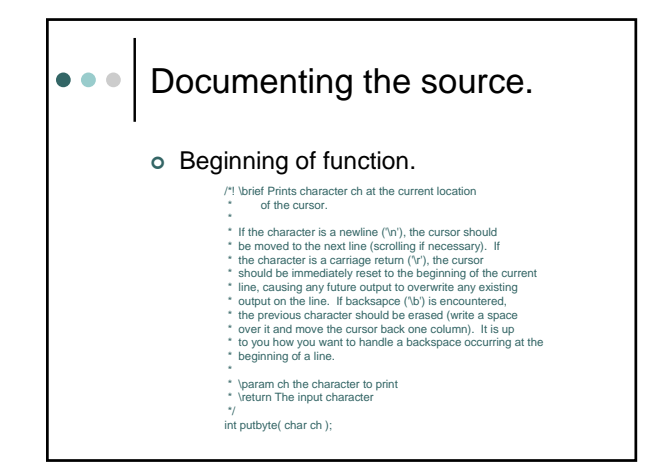

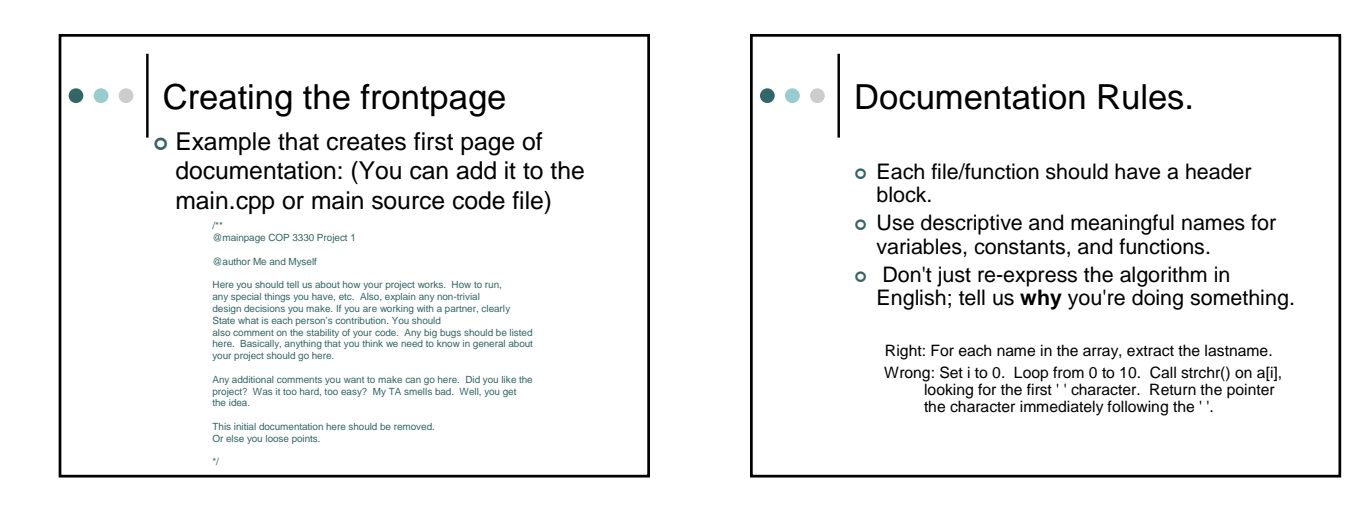

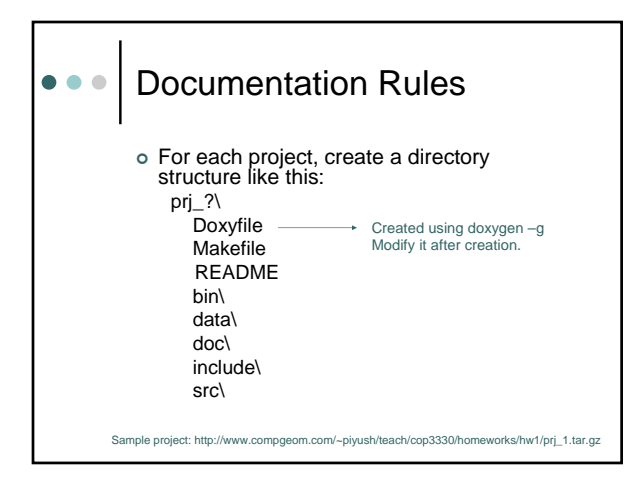